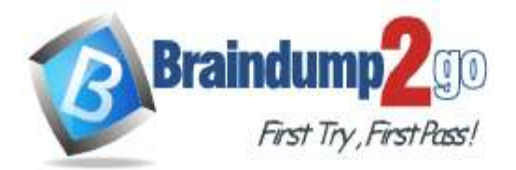

 **Braindump2go [Guarantee All Exams](https://www.braindump2go.com/) 100% Pass [One Time!](https://www.braindump2go.com/)**

**Vendor: Microsoft**

# **Exam Code: AZ-900**

# **Exam Name: Microsoft Azure Fundamentals**

# **New Updated Questions from Braindump2go (Updated in May**/**2023)**

# **Visit Braindump2go [and Download Full Version AZ-900](https://www.braindump2go.com/az-900.html) Exam Dumps**

## **QUESTION 246**

Identify two options from below that reflect two valid hybrid cloud infrastructures. (Choose two)

- A. On premises infrastructures and public cloud
- B. Private and public cloud
- C. Multiple public clouds
- D. On premises infrastructures and private cloud

## **Answer:** AB

## **QUESTION 247**

A company has an Azure infrastructure deployed. Three virtual machines (VMs) are deployed to Azure as a three-tiered architecture. All three VMs host different items, with one hosting a front-end web application, one hosting a Microsoft SQL Server database and one hosting a business application programming interface (API). For public access, only the front-end web application be available and should be accessible over HTTP on port 80. All three VMs must be accessible over Remote Desktop Protocol (RDP) on port 222. There should be only one account able to access the VMs usning RDP, and it should be yours. Can you determine how Network Security Groups (NSGs) will be used in this scenario? Identify the two ways NSG rules can be used. (Choose two)

- A. To ensure that only your account can use RDP to access the VMs
- B. To ensure that only the front-end VM is publicly accessible over port 80
- C. To ensure that all three VMs are accessible over port 222
- D. Reviewed by executive management before being released to the public

## **Answer:** BC

## **QUESTION 248**

A new policy has been implemented in your organization that limits access to resource group and resource scopes in a detailed, granular way. Various groups and users will be provided access. What would you choose to use if you want to implement the new policy?

- A. Azure Advisor
- B. Role-based access control (RBAC)
- C. Azure Policies
- D. Locks

## **Answer:** B

## **QUESTION 249**

**AZ-900 [Exam Dumps](https://www.braindump2go.com/az-900.html) AZ-900 [Exam Questions](https://www.braindump2go.com/az-900.html) AZ-900 [PDF Dumps](https://www.braindump2go.com/az-900.html) AZ-900 [VCE Dumps](https://www.braindump2go.com/az-900.html)**

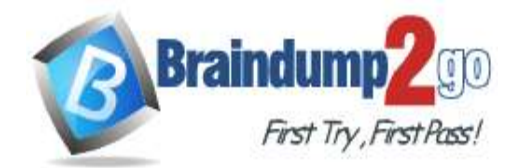

Cost per subscriber for a cloud service provider reduces with the increase in number of subscribers. It is a public cloud service. Can you identify what this would be called?

- A. Consumption-based billing
- B. Operational expenditures
- C. Scalability
- D. Economies of scale

#### **Answer:** D

#### **QUESTION 250**

Identify a justification that validates that fact that Azure lowers a company's capital expenditure costs.

- A. Azure allows you to reduce the level of IT staffing that is required to maintain on-premises application and services
- B. Azure Allow you to pay monthly based on usage rather than pay upfront of physical hardware.
- C. Azure allows you to pay annually to reduce overall costs that are associated with its platform-asa-service (PaaS) offerings.
- D. Azure Reduces the amount of maintenance that is associated with the configuration of firewalls, which reduces costs.

#### **Answer:** B

## **QUESTION 251**

Identify what purpose does the load balancer resource have.

- A. Its uses URL-based routing to route web traffic across multiple instances
- B. Its distributes virtual machine traffic evenly across multiple instances
- C. It delivers internet traffic to the datacenter that is geographically closest to the user.
- D. Its add or removes virtual machine instances as demand increases

#### **Answer:** B

## **QUESTION 252**

An organization wants to develop and deploy web apps, for which it subscribes to Azure as a platform. It is desired to keep the expenses to a minimum before the app is finally released. You have to identify the features available in Azure Active Directory (AD) Free edition. Choose two options from below that are available in the Azure Active Directory (AD) Free edition.

- A. Company branding
- B. User and Group management
- C. Group based access management
- D. Self service password Change for cloud users

#### **Answer:** B

## **QUESTION 253**

You want to extract insights by querying and transforming data for which you would require an Azure big data solution. Identify which of the following do you think is the most appropriate tool to use.

- A. Blob Storage
- B. Data Lake Analytics
- C. Azure SQL Database
- D. Cosmos DB

# **[AZ-900 Exam Dumps](https://www.braindump2go.com/az-900.html) [AZ-900 Exam Questions AZ-900 PDF Dumps AZ-900 VCE Dumps](https://www.braindump2go.com/az-900.html)**

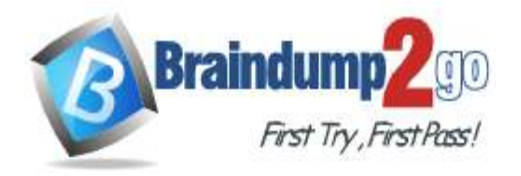

#### **Answer:** B

#### **QUESTION 254**

**Note: This question is part of a series of questions that present the same scenario. Each question in the series contains a unique solution that might meet the stated goals. Some question sets might have more than one correct solution, while others might not have a correct solution.** 

**After you answer a question in this section, you will NOT be able to return to it. As a result, these questions will not appear in the review screen.**

Your company has deployed Azure. There are two subnets and you are required to filter traffic between them. Filtering should be based on three things: TCP/IP Protocol in use Source IP/address and port number Destination IP address and port number.

Solution: As a solution, you suggest Azure Firewall to be deployed and configured as the traffic filter. Does this meet the goal?

- A. Yes
- B. No

**Answer:** A

#### **QUESTION 255**

**Note: This question is part of a series of questions that present the same scenario. Each question in the series contains a unique solution that might meet the stated goals. Some question sets might have more than one correct solution, while others might not have a correct solution.** 

#### **After you answer a question in this section, you will NOT be able to return to it. As a result, these questions will not appear in the review screen.**

Your company has deployed Azure. There are two subnets and you are required to filter traffic between them. Filtering should be based on three things: TCP/IP Protocol in use Source IP/address and port number Destination IP address and port number.

Solution: As a solution, you suggest Web Applications Firewall to be deployed and configured as the traffic filter. Does this meet the goal?

- A. No
- B. Yes

#### **Answer:** A

#### **QUESTION 256**

**Note: This question is part of a series of questions that present the same scenario. Each question in the series contains a unique solution that might meet the stated goals. Some question sets might have more than one correct solution, while others might not have a correct solution.** 

**After you answer a question in this section, you will NOT be able to return to it. As a result, these questions will not appear in the review screen.**

Your company has deployed Azure. There are two subnets and you are required to filter traffic between them. Filtering should be based on three things: TCP/IP Protocol in use Source IP/address and port number Destination IP address and port number.

Solution: As a solution, you suggest network Security Group to be deployed and configured as the traffic filter. Does this meet the goal?

- A. No
- B. Yes

#### **Answer:** B

#### **QUESTION 257**

You plan to provision Infrastructure as a Service (IaaS) resources in Azure. Which resource is an example of IaaS?

**[AZ-900 Exam Dumps](https://www.braindump2go.com/az-900.html) [AZ-900 Exam Questions AZ-900 PDF Dumps AZ-900 VCE Dumps](https://www.braindump2go.com/az-900.html)**

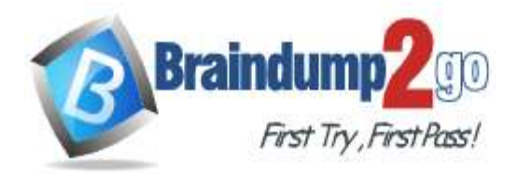

- A. an Azure web app
- B. an Azure virtual machine
- C. an Azure logic app
- D. an Azure SQL database

## **Answer:** B

#### **Explanation:**

An Azure virtual machine is an example of Infrastructure as a Service (IaaS).

Azure web app, Azure logic app and Azure SQL database are all examples of Platform as a Service (Paas). References:

https://azure.microsoft.com/en-gb/overview/what-is-iaas/ https://azure.microsoft.com/en-gb/overview/what-is-paas/

## **QUESTION 258**

To which cloud models can you deploy physical servers?

- A. private cloud and hybrid cloud only
- B. private cloud only
- C. private cloud, hybrid cloud and public cloud
- D. hybrid cloud only

# **Answer:** A

#### **Explanation:**

A private cloud is on-premises so you can deploy physical servers.

A hybrid cloud is a mix of on-premise and public cloud resources. You can deploy physical servers on-premises. Reference:

https://azure.microsoft.com/en-gb/overview/what-is-hybrid-cloud-computing/

#### **QUESTION 259**

You have 50 virtual machines hosted on-premises and 50 virtual machines hosted in Azure. The on-premises virtual machines and the Azure virtual machines connect to each other. Which type of cloud model is this?

- A. hybrid
- B. private
- C. public

# **Answer:** A

## **Explanation:**

https://azure.microsoft.com/en-gb/overview/what-is-hybrid-cloud-computing/

#### **QUESTION 260**

**Note: This question is part of a series of questions that present the same scenario. Each question in the series contains a unique solution that might meet the stated goals. Some question sets might have more than one correct solution, while others might not have a correct solution.**

## **After you answer a question in this section, you will NOT be able to return to it. As a result, these questions will not appear in the review screen.**

Your company plans to migrate all its data and resources to Azure.

The company's migration plan states that only Platform as a Service (PaaS) solutions must be used in Azure.

You need to deploy an Azure environment that meets the company migration plan.

Solution: You create an Azure virtual machines, Azure SQL databases, and Azure Storage accounts. Does this meet the goal?

A. Yes

B. No

# **[AZ-900 Exam Dumps](https://www.braindump2go.com/az-900.html) [AZ-900 Exam Questions AZ-900 PDF Dumps AZ-900 VCE Dumps](https://www.braindump2go.com/az-900.html)**

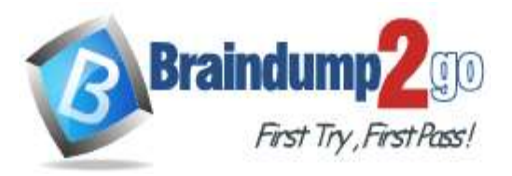

# **Answer:** B **Explanation:**

Platform as a service (PaaS) is a complete development and deployment environment in the cloud. PaaS includes infrastructure -- servers, storage, and networking -- but also middleware, development tools, business intelligence (BI) services, database management systems, and more. PaaS is designed to support the complete web application lifecycle: building, testing, deploying, managing, and updating.

However, virtual machines are examples of Infrastructure as a service (IaaS). IaaS is an instant computing infrastructure, provisioned and managed over the internet.

#### References:

https://azure.microsoft.com/en-us/overview/what-is-paas/ https://azure.microsoft.com/en-us/overview/what-is-iaas/

## **QUESTION 261**

Your company plans to deploy several custom applications to Azure. The applications will provide invoicing services to the customers of the company. Each application will have several prerequisite applications and services installed. You need to recommend a cloud deployment solution for all the applications. What should you recommend?

A. Software as a Service (SaaS)

- B. Platform as a Service (PaaS)
- C. Infrastructure as a Service (laaS)

## **Answer:** C

## **Explanation:**

Infrastructure as a service (IaaS) is an instant computing infrastructure, provisioned and managed over the internet. The IaaS service provider manages the infrastructure, while you purchase, install, configure, and manage your own software

Incorrect Answers:

A: Software as a service (SaaS) allows users to connect to and use cloud-based apps over the Internet. Common examples are email, calendaring, and office tools. In this scenario, you need to run your own apps, and therefore require an infrastructure.  $B$ 

Platform as a service (PaaS) is a complete development and deployment environment in the cloud. PaaS includes infrastructure--servers, storage, and networking--but also middleware, development tools, business intelligence (BI) services, database management systems, and more. PaaS is designed to support the complete web application lifecycle: building, testing, deploying, managing, and updating.

References:

https://azure.microsoft.com/en-us/overview/what-is-iaas/ https://azure.microsoft.com/en-us/overview/what-is-saas/ https://azure.microsoft.com/en-us/overview/what-is-paas/

## **QUESTION 262**

This question requires that you evaluate the underlined text to determine if it is correct.

An Availability Zone in Azure has physically separate locations across two continents.

Instructions: Review the underlined text. If it makes the statement correct, select "No change is needed." If the statement is incorrect, select the answer choice that makes the statement correct.

- A. No change is needed.
- B. within a single Azure region
- C. within multiple Azure regions
- D. within a single Azure datacenter

## **Answer:** B

## **Explanation:**

Availability Zones is a high-availability offering that protects your applications and data from datacenter failures. Availability Zones are unique physical locations within an Azure region. References:

**[AZ-900 Exam Dumps](https://www.braindump2go.com/az-900.html) [AZ-900 Exam Questions AZ-900 PDF Dumps AZ-900 VCE Dumps](https://www.braindump2go.com/az-900.html)**

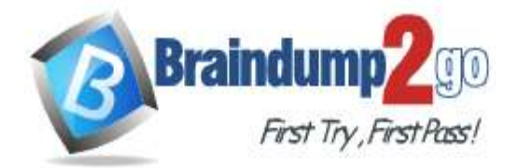

https://docs.microsoft.com/en-us/azure/availability-zones/az-overview

#### **QUESTION 263**

**Note: This question is part of a series of questions that present the same scenario. Each question in the series contains a unique solution that might meet the stated goals. Some question sets might have more than one correct solution, while others might not have a correct solution.**

**After you answer a question in this section, you will NOT be able to return to it. As a result, these questions will not appear in the review screen.**

You have an Azure subscription named Subscription1. You sign in to the Azure portal and create a resource group named RG1.

From Azure documentation, you have the following command that creates a virtual machine named VM1.

az vm create --resource-group RG1 --name VM1 --image UbuntuLTS --generate-ssh- keys

You need to create VM1 in Subscription1 by using the command.

Solution: From the Azure portal, launch Azure Cloud Shell and select PowerShell. Run the command in Cloud Shell. Does this meet the goal?

- A. Yes
- B. No

# **Answer:** A

#### **Explanation:**

The command can be run in the Azure Cloud Shell. Although this question says you select PowerShell rather than Bash, the Az commands will work in PowerShell.

The Azure Cloud Shell is a free interactive shell. It has common Azure tools preinstalled and configured to use with your account.

To open the Cloud Shell, just select Try it from the upper right corner of a code block. You can also launch Cloud Shell in a separate browser tab by going to https://shell.azure.com/bash.

Reference:

https://docs.microsoft.com/en-us/azure/virtual-machines/linux/quick-create-cli

#### **QUESTION 264**

**Note: This question is part of a series of questions that present the same scenario. Each question in the series contains a unique solution that might meet the stated goals. Some question sets might have more than one correct solution, while others might not have a correct solution.**

#### **After you answer a question in this section, you will NOT be able to return to it. As a result, these questions will not appear in the review screen.**

You have an Azure subscription named Subscription1. You sign in to the Azure portal and create a resource group named RG1.

From Azure documentation, you have the following command that creates a virtual machine named VM1.

az vm create --resource-group RG1 --name VM1 --image UbuntuLTS --generate-ssh-keys

You need to create VM1 in Subscription1 by using the command.

Solution: From a computer that runs Windows 10, install Azure CLI. From PowerShell, sign in to Azure and then run the command.

Does this meet the goal?

- A. Yes
- B. No

#### **Answer:** A

**Explanation:**

Install Azure CLI in Windows 10, Run command from Powershell. During command execution we need to login Azure. References:

https://docs.microsoft.com/en-us/cli/azure/get-started-with-azure-cli

#### **QUESTION 265**

**Note: This question is part of a series of questions that present the same scenario. Each question in the series contains a unique solution that might meet the stated goals. Some question sets might have more than one correct solution, while others might not have a correct solution.**

**[AZ-900 Exam Dumps](https://www.braindump2go.com/az-900.html) [AZ-900 Exam Questions AZ-900 PDF Dumps AZ-900 VCE Dumps](https://www.braindump2go.com/az-900.html)**

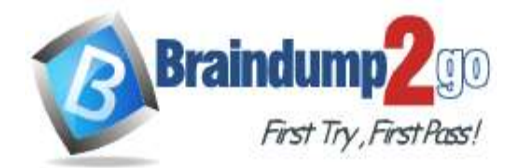

 **Braindump2go [Guarantee All Exams](https://www.braindump2go.com/) 100% Pass** 

**[One Time!](https://www.braindump2go.com/)**

## **After you answer a question in this section, you will NOT be able to return to it. As a result, these questions will not appear in the review screen.**

You have an Azure subscription named Subscription1. You sign in to the Azure portal and create a resource group named RG1.

From Azure documentation, you have the following command that creates a virtual machine named VM1.

az vm create --resource-group RG1 --name VM1 --image UbuntuLTS --generate-ssh-keys

You need to create VM1 in Subscription1 by using the command.

Solution: From a computer that runs Windows 10, install Azure CLI. From a command prompt, sign in to Azure and then run the command.

Does this meet the goal?

A. Yes

B. No

# **Answer:** A

**Explanation:**

Install Azure CLI on Windows:

https://docs.microsoft.com/en-us/cli/azure/install-azure-cli-windows?view=azure-cli-latest&tabs=azure-cli You can now run the Azure CLI with the az command from either Windows Command Prompt or PowerShell.

## **QUESTION 266**

**Note: This question is part of a series of questions that present the same scenario. Each question in the series contains a unique solution that might meet the stated goals. Some question sets might have more than one correct solution, while others might not have a correct solution.**

**After you answer a question in this section, you will NOT be able to return to it. As a result, these questions will not appear in the review screen.**

An Azure administrator plans to run a PowerShell script that creates Azure resources.

You need to recommend which computer configuration to use to run the script.

Solution: Run the script from a computer that runs Windows 10 and has the Azure PowerShell module installed. Does this meet the goal?

A. Yes

B. No

# **Answer:** A

**Explanation:**

A PowerShell script is a file that contains PowerShell cmdlets and code. A PowerShell script needs to be run in PowerShell.

In this question, the computer has the Azure PowerShell module installed. Therefore, this solution does meet the goal. References:

https://docs.microsoft.com/en-us/powershell/scripting/components/ise/how-to-write-and-run-scripts-in-the-windowspowershell-ise?view=powershell-6

# **QUESTION 267**

**Note: This question is part of a series of questions that present the same scenario. Each question in the series contains a unique solution that might meet the stated goals. Some question sets might have more than one correct solution, while others might not have a correct solution.**

#### **After you answer a question in this section, you will NOT be able to return to it. As a result, these questions will not appear in the review screen.**

You have an Azure subscription named Subscription1. You sign in to the Azure portal and create a resource group named RG1.

From Azure documentation, you have the following command that creates a virtual machine named VM1.

az vm create --resource-group RG1 --name VM1 --image UbuntuLTS --generate-ssh- keys

You need to create VM1 in Subscription1 by using the command.

Solution: From the Azure portal, launch Azure Cloud Shell and select Bash. Run the command in Cloud Shell. Does this meet the goal?

# **[AZ-900 Exam Dumps](https://www.braindump2go.com/az-900.html) [AZ-900 Exam Questions AZ-900 PDF Dumps AZ-900 VCE Dumps](https://www.braindump2go.com/az-900.html)**

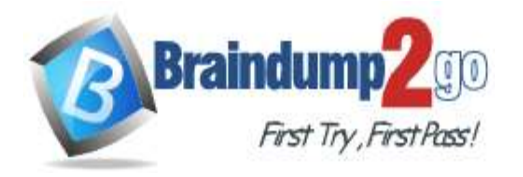

A. Yes B. No

# **Answer:** A

**Explanation:** The command can be run in the Azure Cloud Shell.

The Azure Cloud Shell is a free interactive shell. It has common Azure tools preinstalled and configured to use with your account.

To open the Cloud Shell, just select Try it from the upper right corner of a code block. You can also launch Cloud Shell in a separate browser tab by going to https://shell.azure.com/bash.

References:

https://docs.microsoft.com/en-us/azure/virtual-machines/linux/quick-create-cli

# **QUESTION 268**

This question requires that you evaluate the underlined text to determine if it is correct.

Azure Databricks is an Apache Spark-based analytics service.

Instructions: Review the underlined text. If it makes the statement correct, select "No change is needed." If the statement is incorrect, select the answer choice that makes the statement correct.

- A. No change is needed.
- B. Azure Data Factory
- C. Azure DevOps
- D. Azure HDInsight

# **Answer:** A

**Explanation:**

Azure Databricks is an Apache Spark-based analytics platform. The platform consists of several components including `MLib'. Mlib is a Machine Learning library consisting of common learning algorithms and utilities, including classification, regression, clustering, collaborative filtering, dimensionality reduction, as well as underlying optimization primitives. References:

https://docs.microsoft.com/en-us/azure/azure-databricks/what-is-azure-databricks#apache-spark-based-analyticsplatform

# **QUESTION 269**

Which Azure service provides a set of version control tools to manage code?

- A. Azure Repos
- B. Azure DevTest Labs
- C. Azure Storage
- D. Azure Cosmos DB

# **Answer:** A

# **Explanation:**

Azure Repos is a set of version control tools that you can use to manage your code.

Incorrect Answers:

B: Azure DevTest Labs creates labs consisting of pre-configured bases or Azure Resource Manager templates. These have all the necessary tools and software that you can use to create environments.

D: Azure Cosmos DB is Microsoft's globally distributed, multi-model database service.

References:

https://docs.microsoft.com/en-us/azure/devops/repos/get-started/what-is-repos?view=azure-devops

# **QUESTION 270**

You have an Azure web app.

You need to manage the settings of the web app from an iPhone.

What are two Azure management tools that you can use? Each correct answer presents a complete solution. NOTE: Each correct selection is worth one point.

**[AZ-900 Exam Dumps](https://www.braindump2go.com/az-900.html) [AZ-900 Exam Questions AZ-900 PDF Dumps AZ-900 VCE Dumps](https://www.braindump2go.com/az-900.html)**

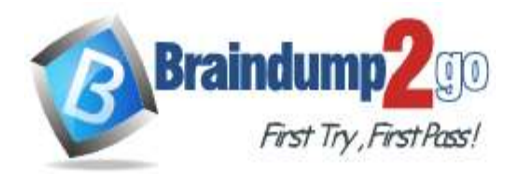

- A. Azure CLI
- B. the Azure portal
- C. Azure Cloud Shell
- D. Windows PowerShell
- E. Azure Storage Explorer

# **Answer:** BC

## **Explanation:**

The Azure portal is the web-based portal for managing Azure. Being web-based, you can use the Azure portal on an iPhone.

Azure Cloud Shell is a web-based command line for managing Azure. You access the Azure Cloud Shell from the Azure portal. Being web-based, you can use the Azure Cloud Shell on an iPhone. Incorrect Answers:

A: Azure CLI can be installed on MacOS but it cannot be installed on an iPhone.

D: Windows PowerShell can be installed on MacOS but it cannot be installed on an iPhone.

E: Azure Storage Explorer is not used to manage Azure web apps.

References:

http://www.deployazure.com/management/managing-azure-from-ipad/

## **QUESTION 271**

What can you use to automatically send an alert if an administrator stops an Azure virtual machine?

- A. Azure Advisor
- B. Azure Service Health
- C. Azure Monitor
- D. Azure Network Watcher

# **Answer:** C

**Explanation:** https://docs.microsoft.com/en-us/azure/azure-monitor/insights/vminsights-alerts

## **QUESTION 272**

You have an Azure environment.

You need to create a new Azure virtual machine from a tablet that runs the Android operating system. What are three possible solutions? Each correct answer presents a complete solution. NOTE: Each correct selection is worth one point.

- A. Use Bash in Azure Cloud Shell.
- B. Use PowerShell in Azure Cloud Shell.
- C. Use the PowerApps portal.
- D. Use the Security & Compliance admin center.
- E. Use the Azure portal.

## **Answer:** ABE

## **Explanation:**

The Android tablet device will have a web browser (Chrome). That's enough to connect to the Azure portal. The Azure portal offers three ways to create a VM:

Using the graphical portal.

Using the Azure Cloud Shell using Bash.

Using the Azure Cloud Shell using PowerShell.

## **QUESTION 273**

**Note: This question is part of a series of questions that present the same scenario. Each question in the series contains a unique solution that might meet the stated goals. Some question sets might have more than one correct solution, while others might not have a correct solution.**

**After you answer a question in this section, you will NOT be able to return to it. As a result, these questions** 

**[AZ-900 Exam Dumps](https://www.braindump2go.com/az-900.html) [AZ-900 Exam Questions AZ-900 PDF Dumps AZ-900 VCE Dumps](https://www.braindump2go.com/az-900.html)**

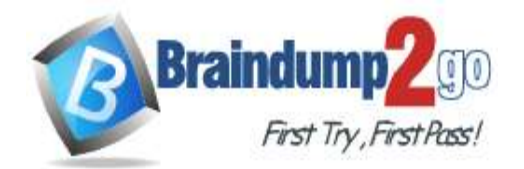

#### **will not appear in the review screen.**

Your Azure environment contains multiple Azure virtual machines. You need to ensure that a virtual machine named VM1 is accessible from the Internet over HTTP. Solution: You modify a network security group (NSG). Does this meet the goal?

A. Yes

B. No

# **Answer:** A

## **Explanation:**

A network security group works like a firewall. You can attach a network security group to a virtual network and/or individual subnets within the virtual network. You can also attach a network security group to a network interface assigned to a virtual machine. You can use multiple network security groups within a virtual network to restrict traffic between resources such as virtual machines and subnets.

You can filter network traffic to and from Azure resources in an Azure virtual network with a network security group. A network security group contains security rules that allow or deny inbound network traffic to, or outbound network traffic from, several types of Azure resources.

In this question, we need to add a rule to the network security group to allow the connection to the virtual machine on port 80 (HTTP).

References:

https://docs.microsoft.com/en-us/azure/virtual-network/security-overview

## **QUESTION 274**

Which service provides network traffic filtering across multiple Azure subscriptions and virtual networks?

- A. Azure Firewall
- B. an application security group
- C. Azure DDoS protection
- D. a network security group (NSG)

## **Answer:** A

#### **Explanation:**

You can restrict traffic to multiple virtual networks in multiple subscriptions with a single Azure firewall.

Azure Firewall is a managed, cloud-based network security service that protects your Azure Virtual Network resources. It's a fully stateful firewall as a service with built-in high availability and unrestricted cloud scalability.

You can centrally create, enforce, and log application and network connectivity policies across subscriptions and virtual networks. Azure Firewall uses a static public IP address for your virtual network resources allowing outside firewalls to identify traffic originating from your virtual network.

References:

https://docs.microsoft.com/en-us/azure/firewall/overview

## **QUESTION 275**

This question requires that you evaluate the underlined text to determine if it is correct.

From Azure Cloud Shell, you can track your company's regulatory standards and regulations, such as ISO 27001. Instructions: Review the underlined text. If it makes the statement correct, select "No change is needed." If the statement is incorrect, select the answer choice that makes the statement correct.

- A. No change is needed.
- B. the Microsoft Cloud Partner Portal
- C. Compliance Manager
- D. the Trust Center

## **Answer:** C

## **Explanation:**

Microsoft Compliance Manager (Preview) is a free workflow-based risk assessment tool that lets you track, assign, and verify regulatory compliance activities related to Microsoft cloud services. Azure Cloud Shell, on the other hand, is an

**[AZ-900 Exam Dumps](https://www.braindump2go.com/az-900.html) [AZ-900 Exam Questions AZ-900 PDF Dumps AZ-900 VCE Dumps](https://www.braindump2go.com/az-900.html)**

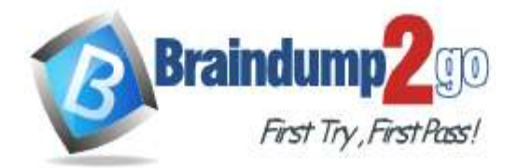

interactive, authenticated, browser-accessible shell for managing Azure resources. References:

https://docs.microsoft.com/en-us/microsoft-365/compliance/compliance-manager-overview https://docs.microsoft.com/en-us/azure/cloud-shell/overview

**[AZ-900 Exam Dumps](https://www.braindump2go.com/az-900.html) [AZ-900 Exam Questions AZ-900 PDF Dumps AZ-900 VCE Dumps](https://www.braindump2go.com/az-900.html)**